### SEQUENTIAL Part 1

Samira Khan The slides are prepared by Charles Reiss

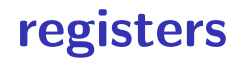

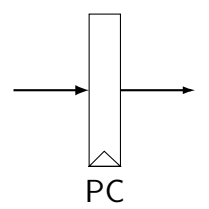

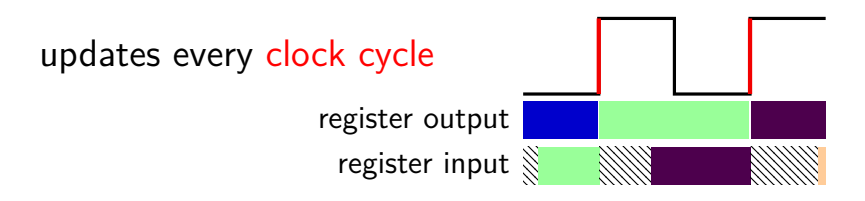

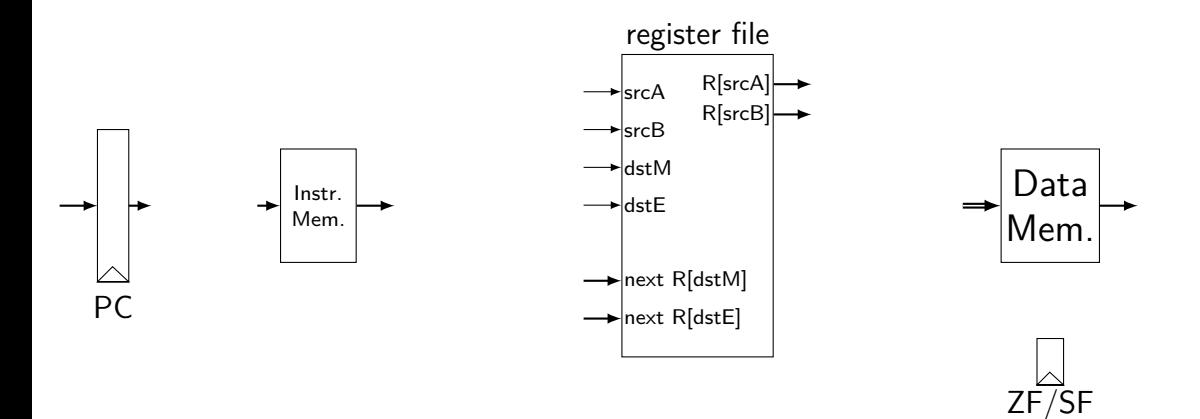

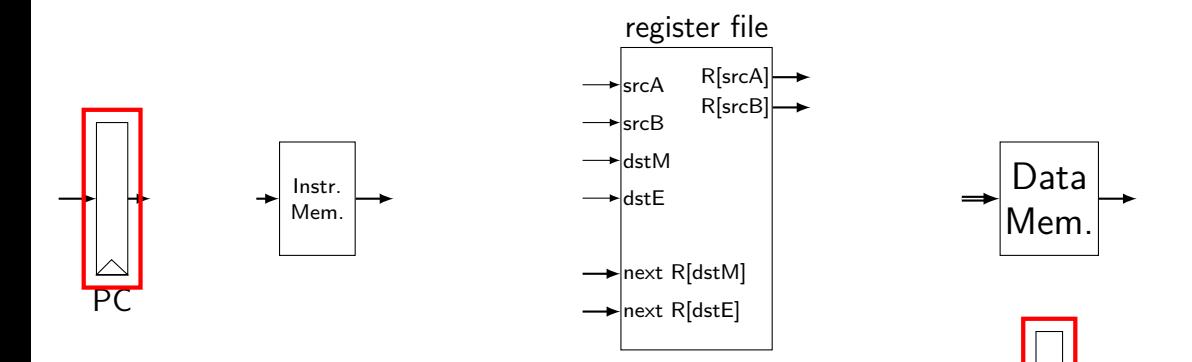

ZF/SF

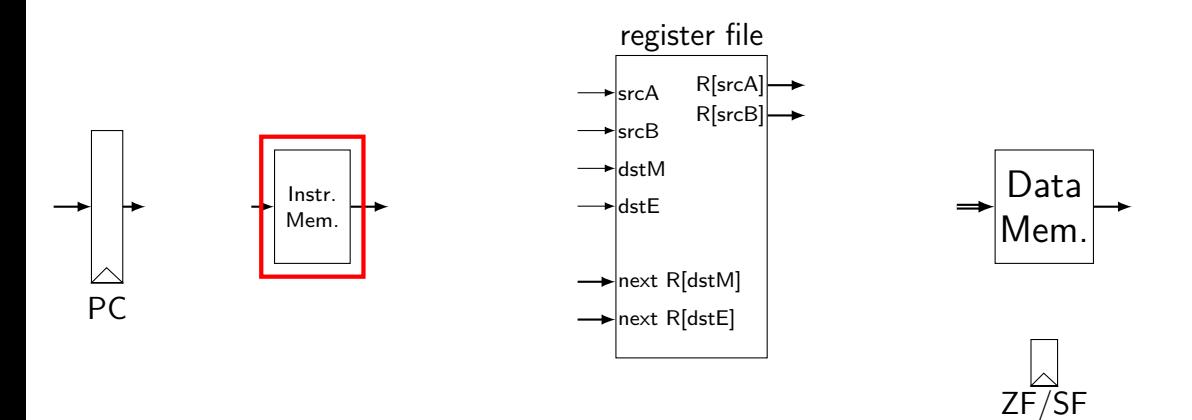

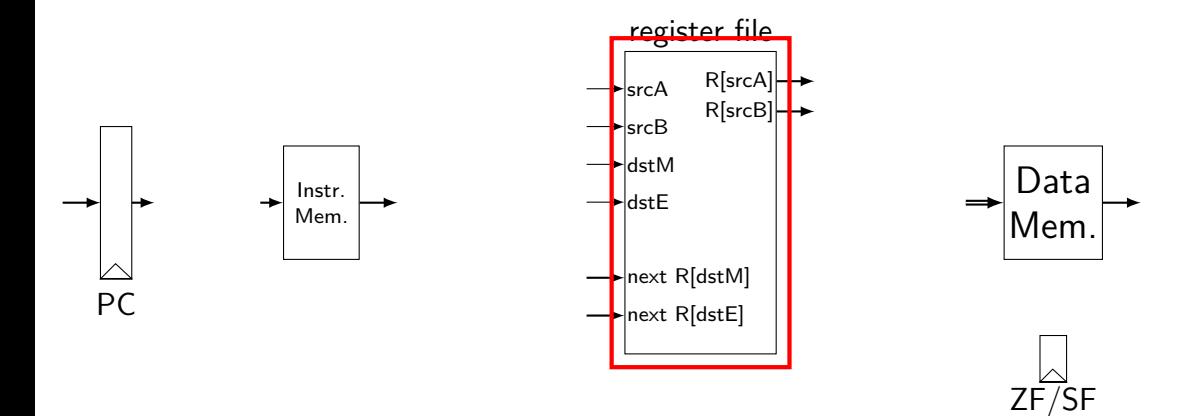

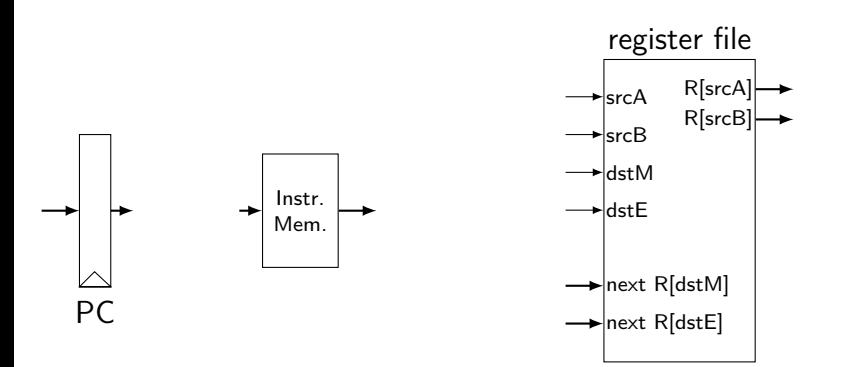

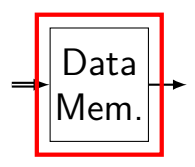

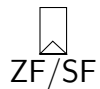

#### **memories**

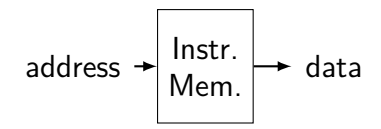

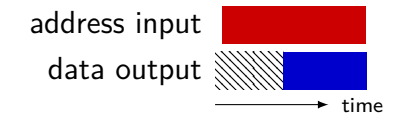

#### **memories**

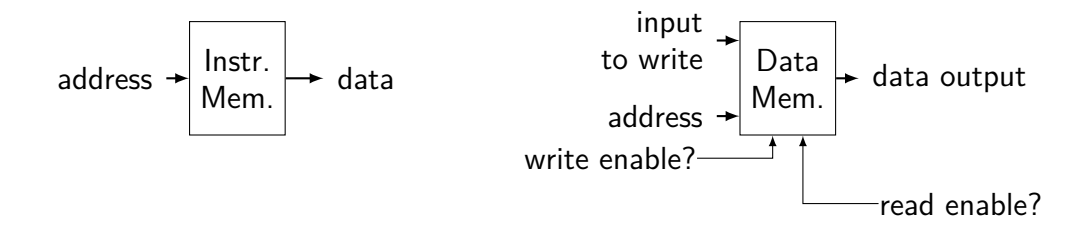

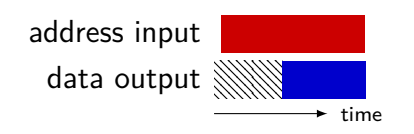

#### **memories**

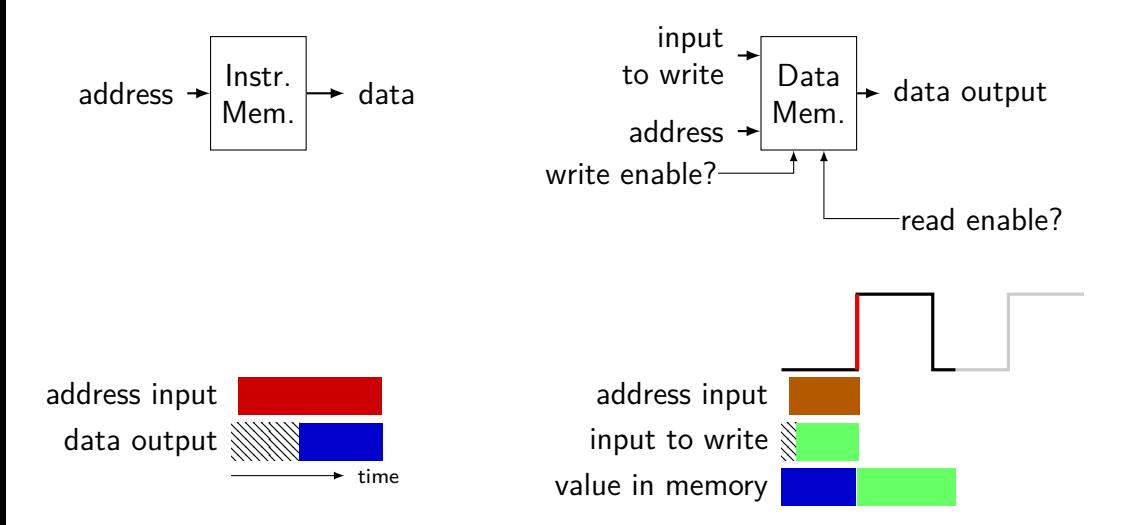

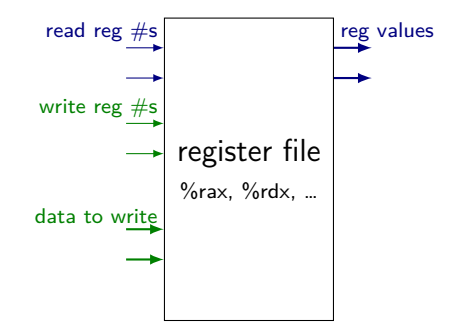

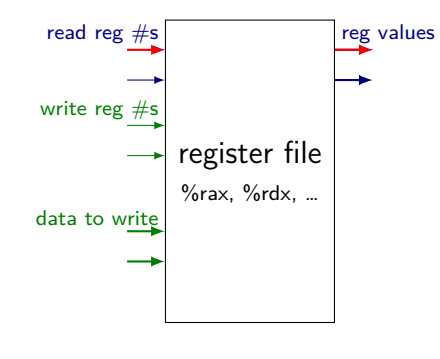

register number input register value output

time ۰

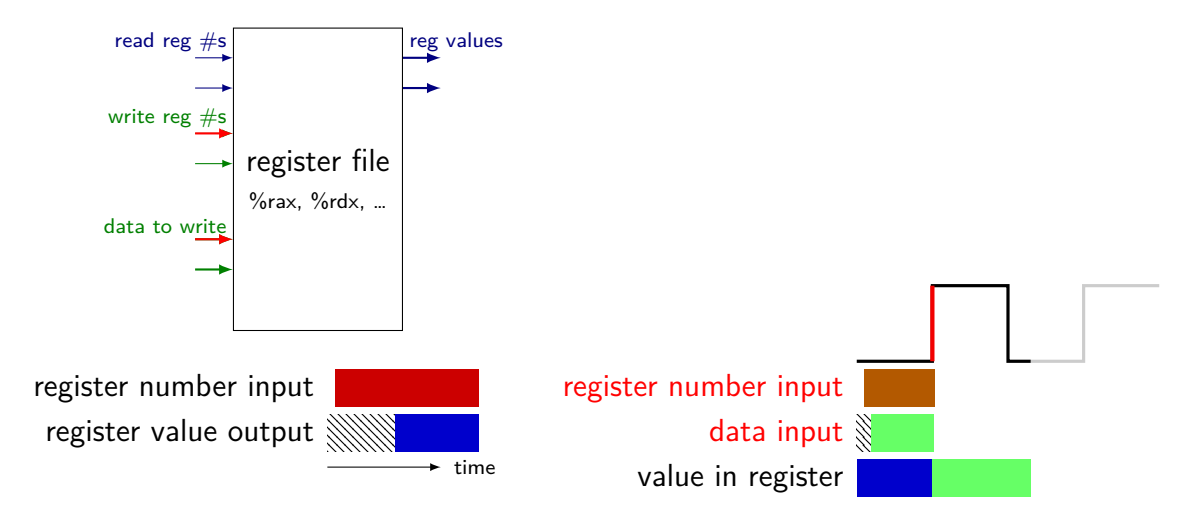

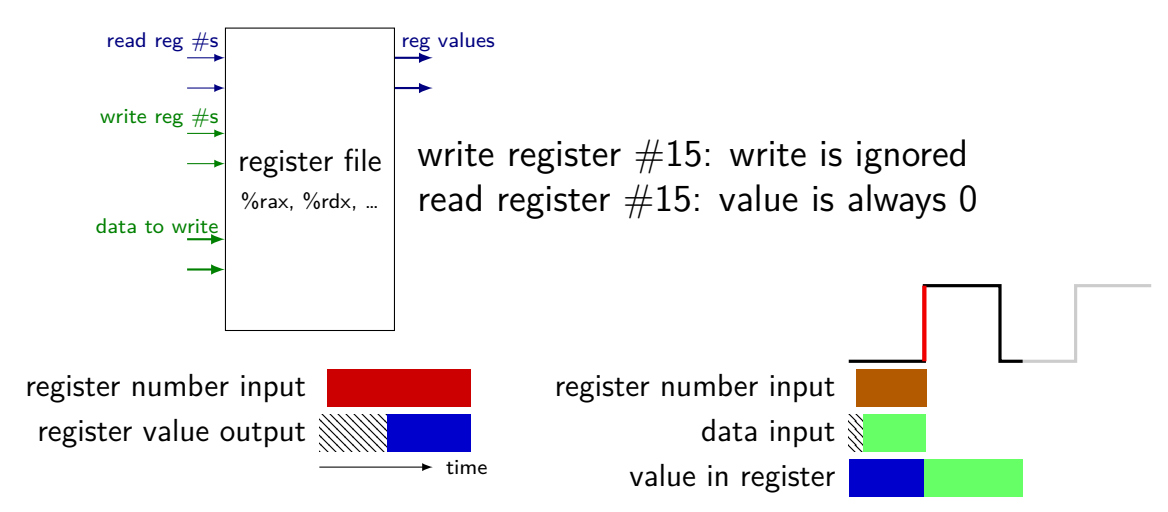

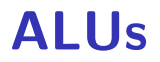

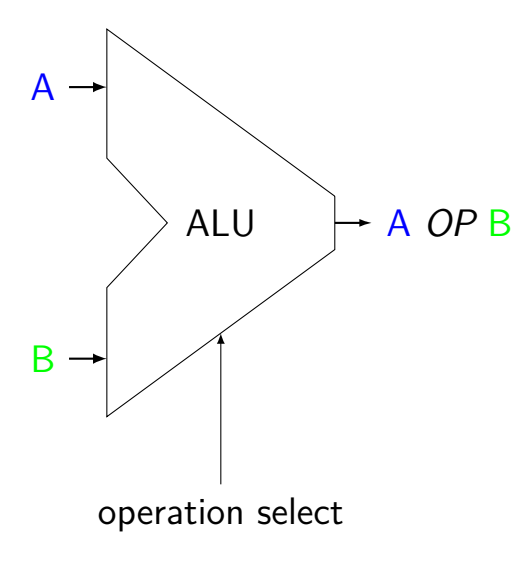

Operations needed: add — **addq**, addresses sub — **subq** xor — **xorq** and — **andq** more?

## **simple ISA 1: addq**

addq %rXX, %rYY

#### encoding:  $\frac{1}{26}$   $\frac{1}{26}$   $\frac{1}{26}$   $\frac{1}{26}$   $\frac{1}{26}$  (two 4-bit register  $\#$ s) 1 byte instructions, no opcode

no other instructions

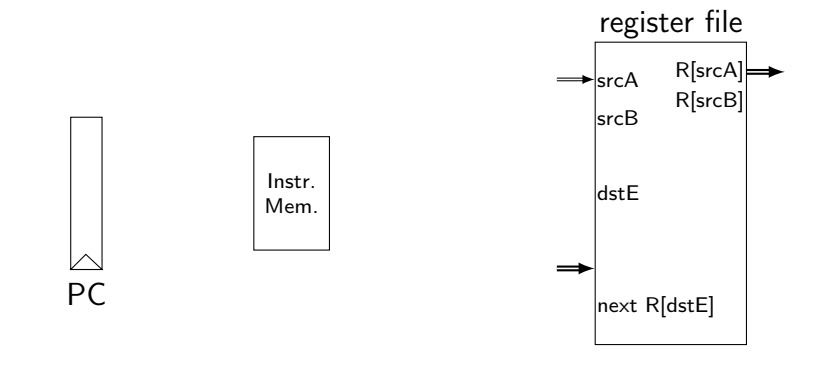

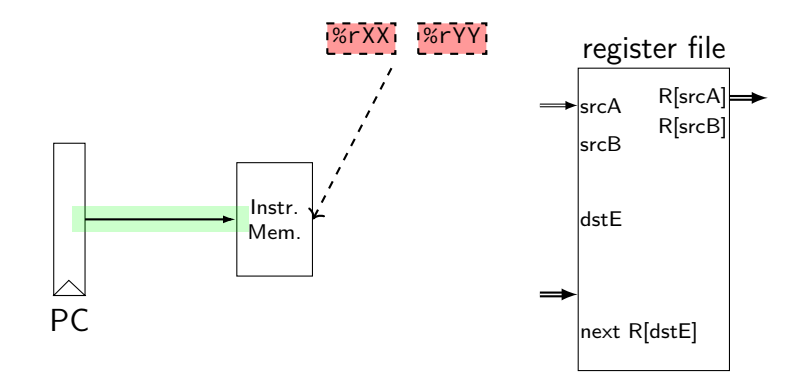

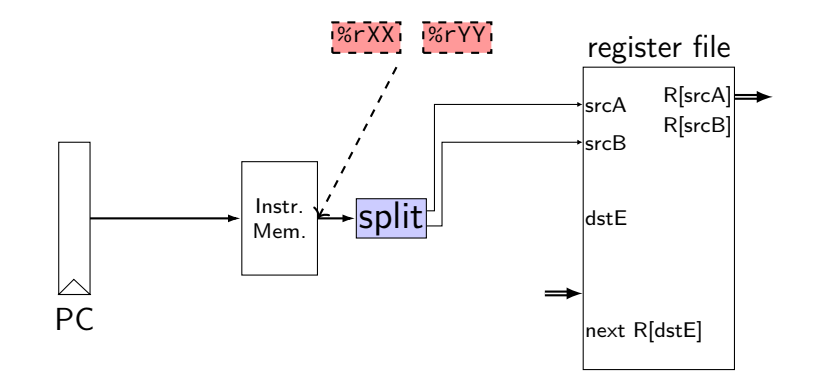

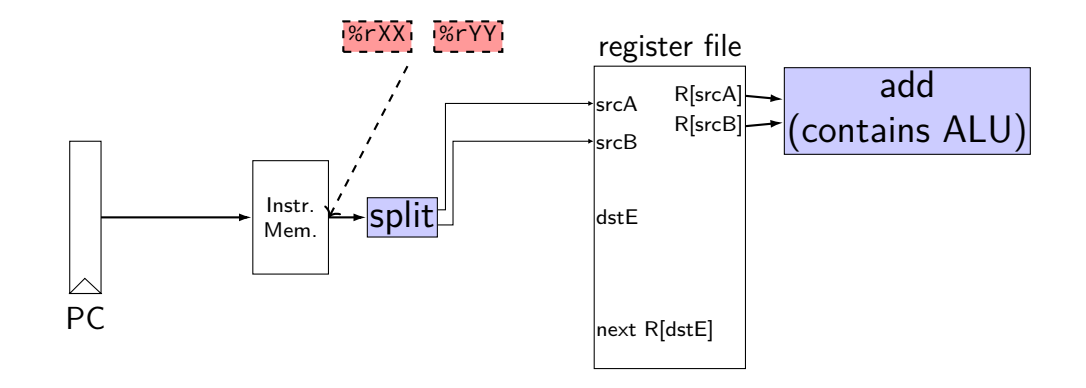

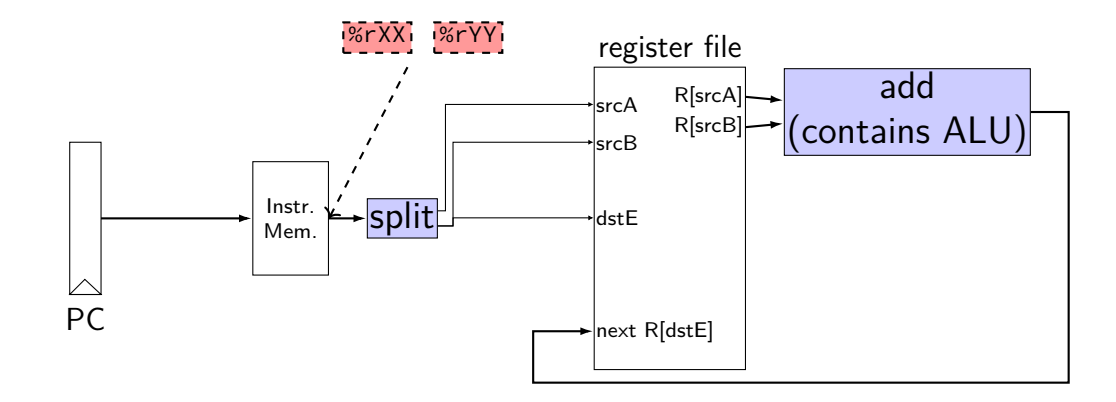

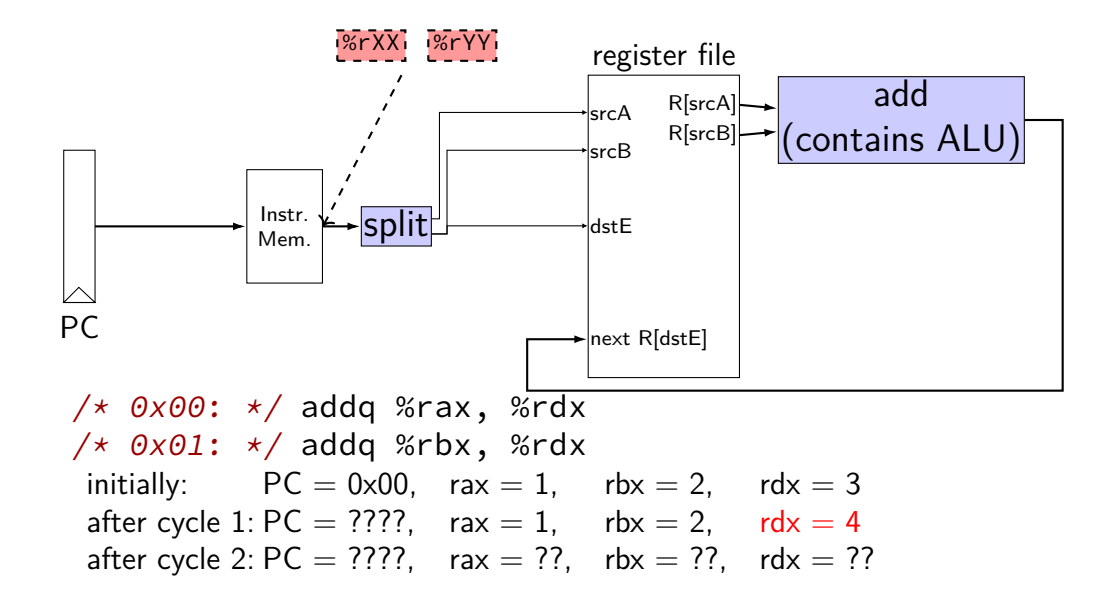

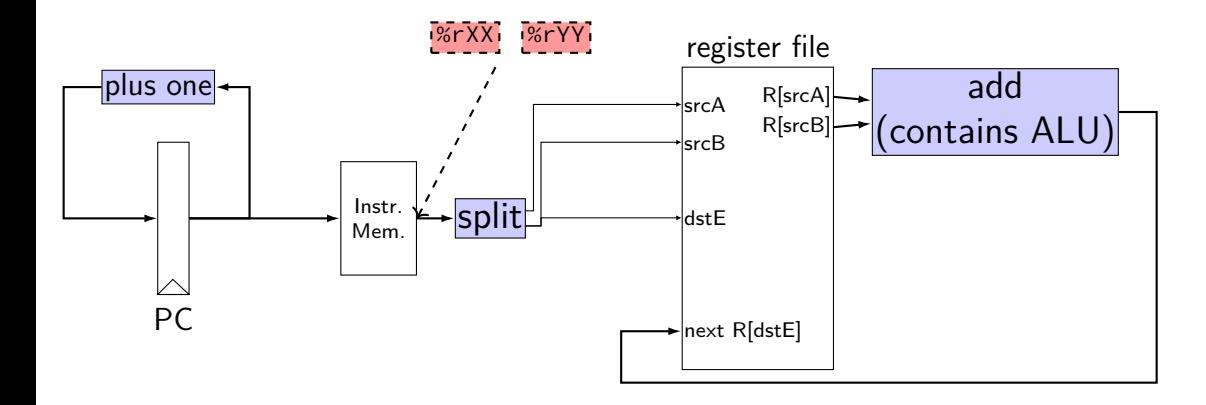

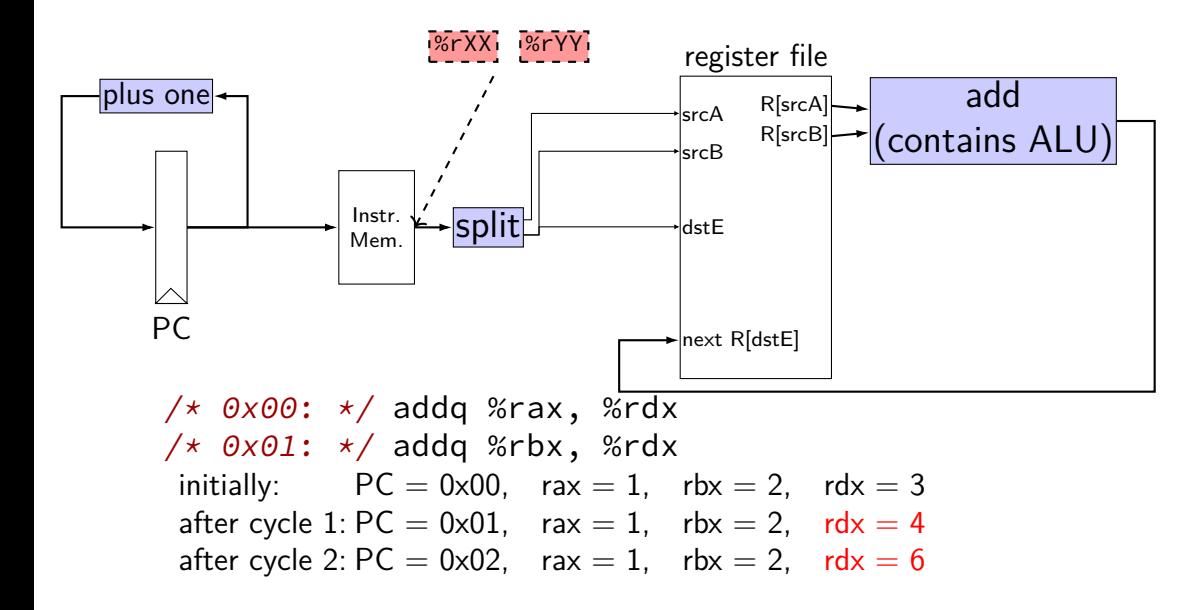

# **Simple ISA 2: jmp**

jmp label

encoding: 8-byte little-endian address 8 byte instructions, no opcode

# **jmp CPU**

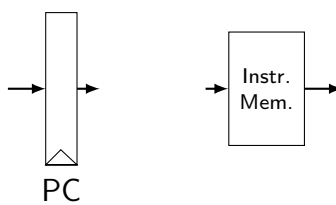

# **jmp CPU**

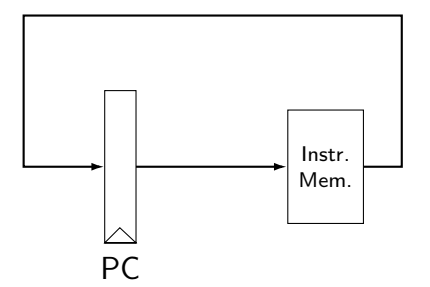

# **jmp CPU**

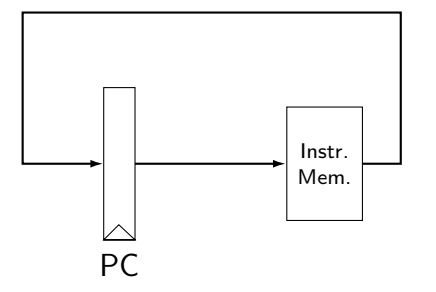

after cycle  $1:$   $PC = 0 \times 10$ after cycle  $3$ : PC = 0x00 srcB after cycle 2:  $PC = 0 \times 08$ /\* 0x00 : \*/ jmp 0x10 /\* 0x08 : \*/ jmp 0x00 /\* 0x10: \*/ jmp 0x08 initially:  $PC = 0 \times 00$ 

### **multiplexers**

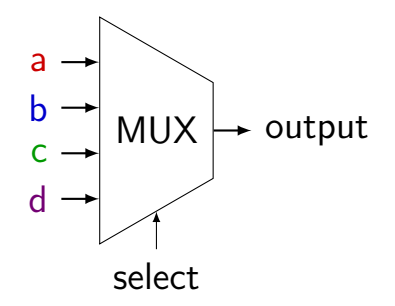

#### **multiplexers**

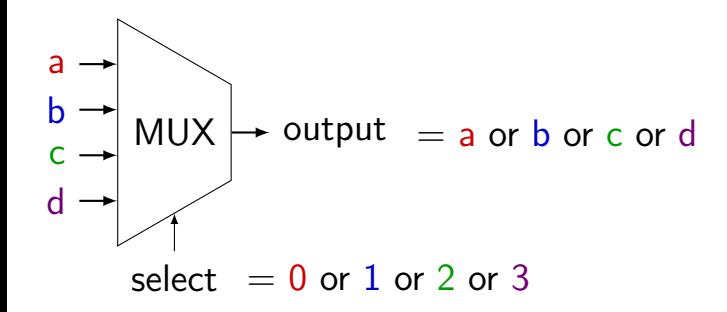

#### **multiplexers**

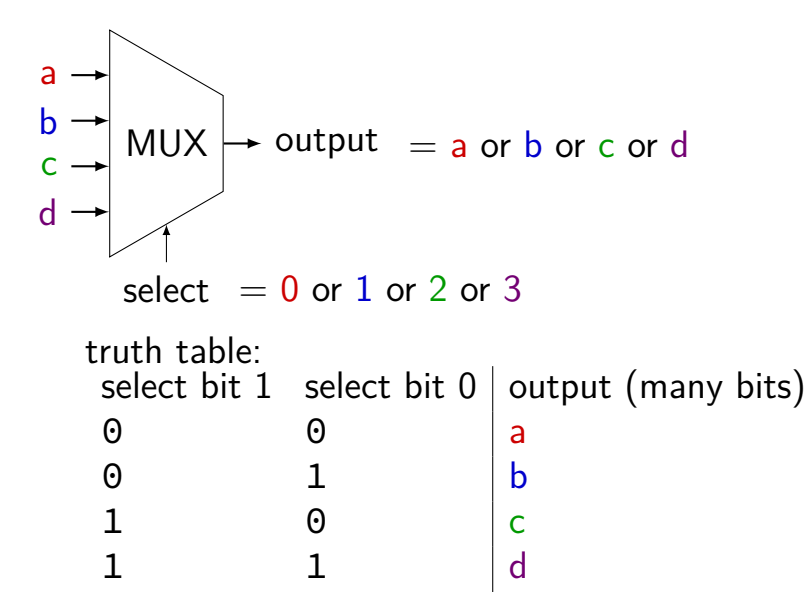

# **Simple ISA 3: Jmp or No-Op**

actual subset of Y86-64

 $\frac{1}{2}$  imp LABEL — encoded as 0x70 + address

 $nop$  — encoded as  $0x10$ 

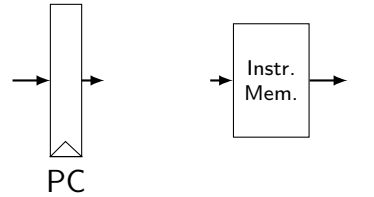

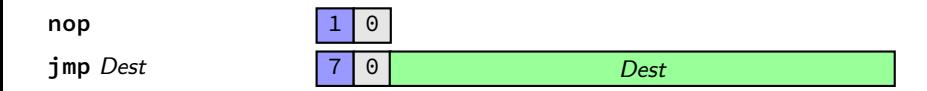

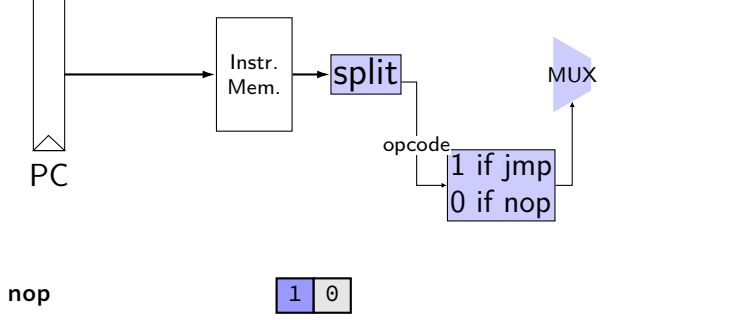

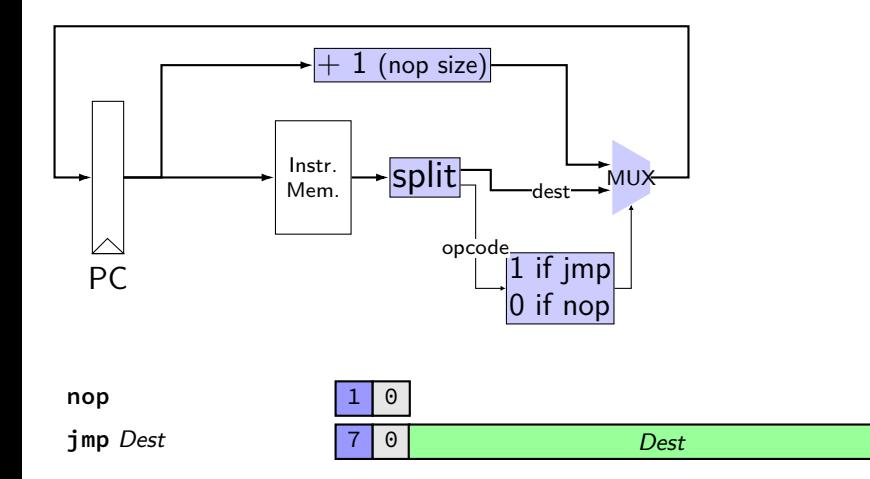

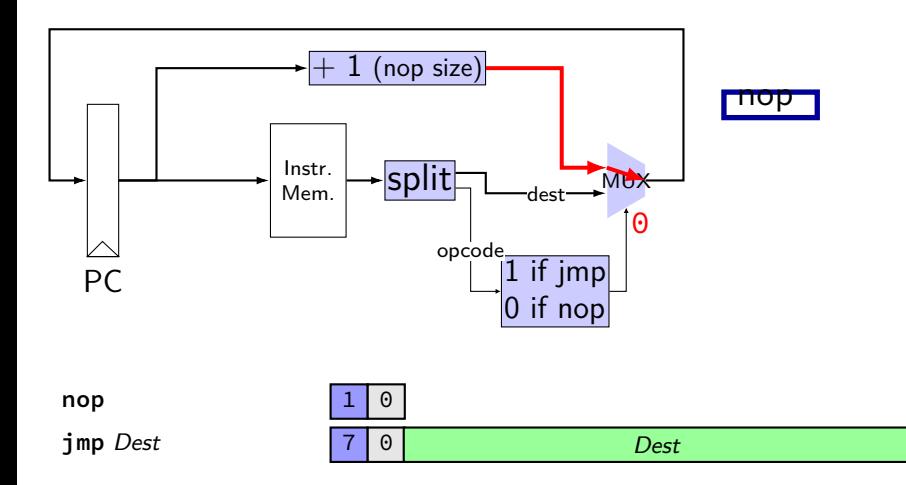

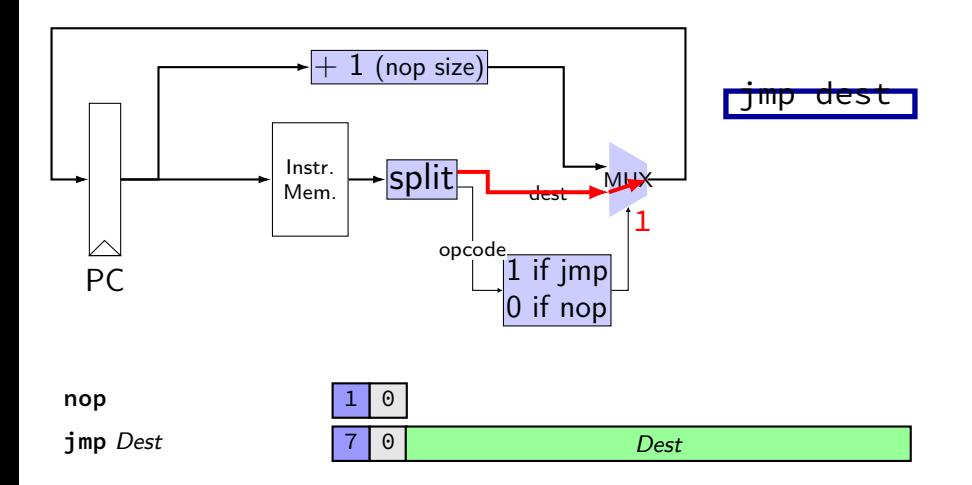

### **exercise: nop/add CPU**

Let's say we wanted to make  $nop + add CPU$ . Where would need MUXes?

A. before one or both of the register file 'register number to read' inputs

- B. before the PC register's input
- C. before one of the register file 'register number to write' inputs
- D. before one of the register file 'register value to write' inputs
- E. before the instruction memory's address input

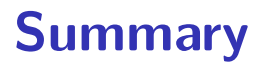

- each instruction takes one cycle
- divided into stages for design convenience
- read values from previous cycle
- send new values to state components
- control what is sent with MUXes

### **simple ISA 4: mov-to-register**

- irmovq \$constant, %rYY
- rrmovq %rXX, %rYY
- mrmovq 10(%rXX), %rYY

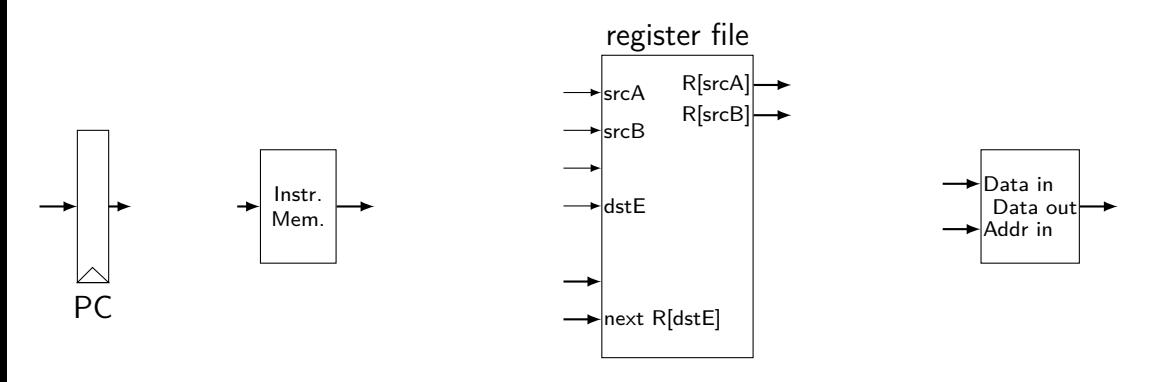

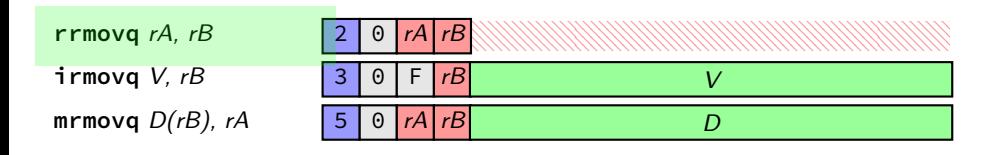

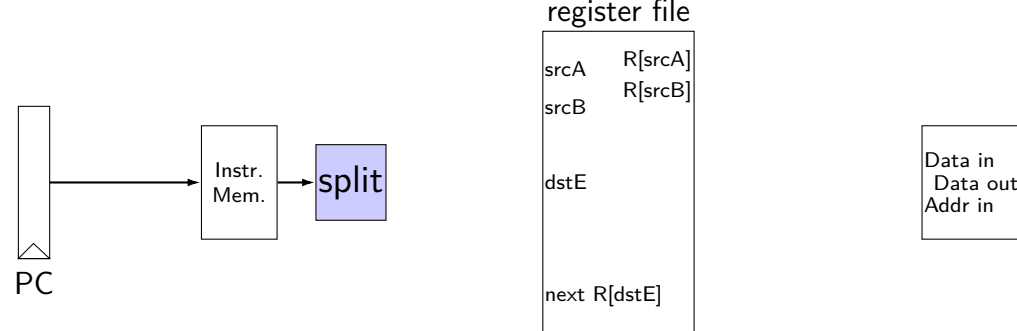

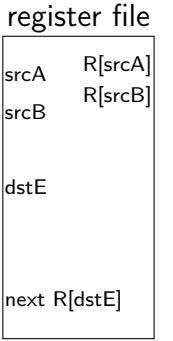

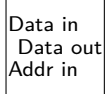

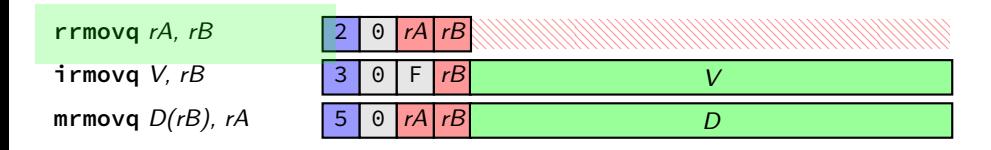

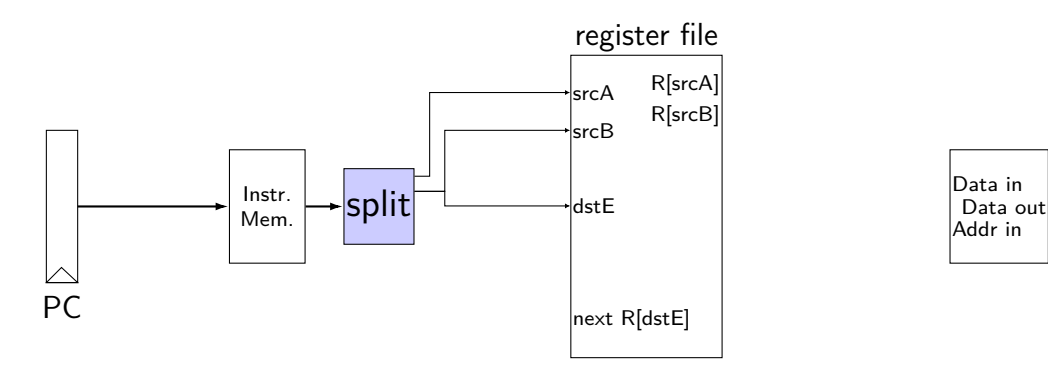

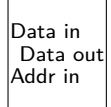

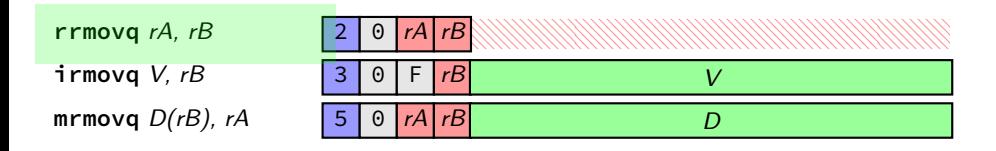

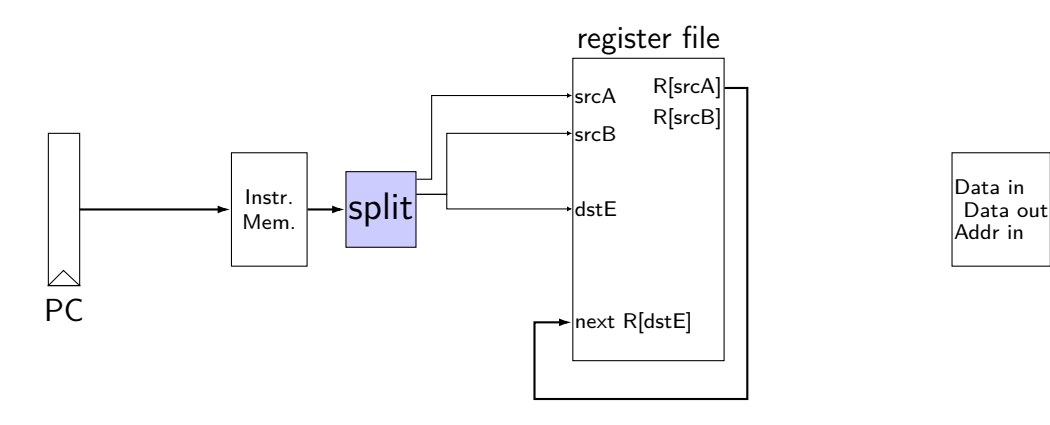

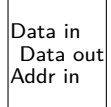

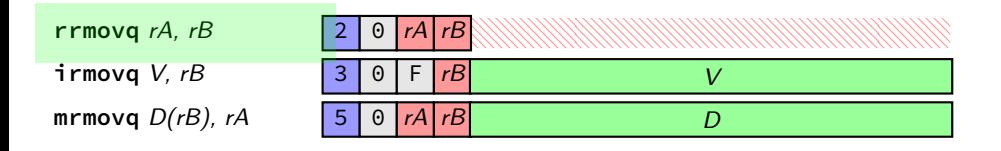

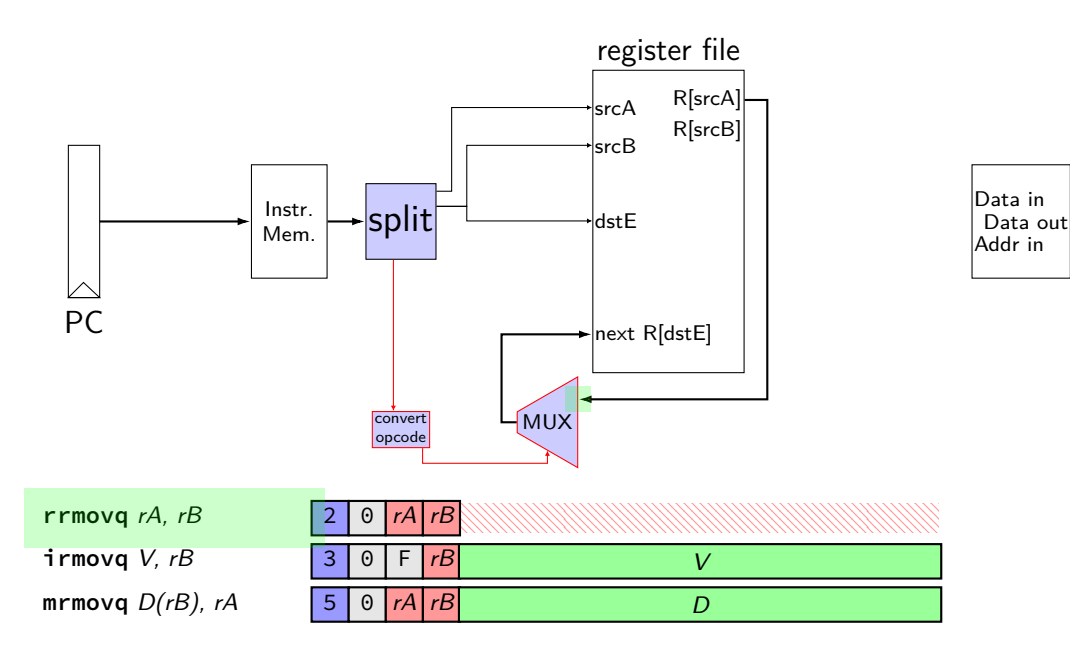

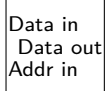

immediate

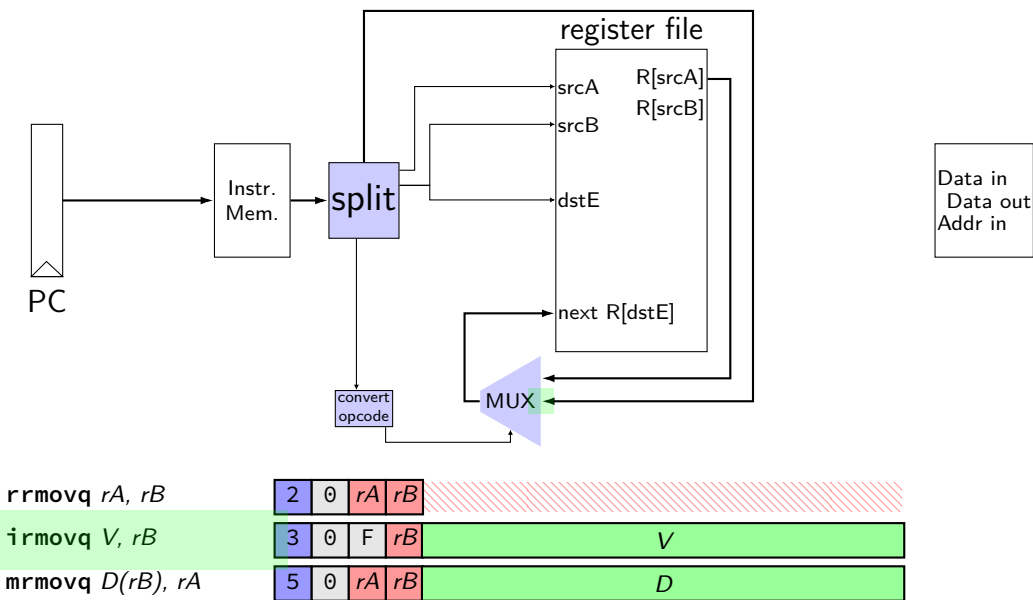

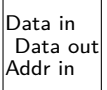

immediate

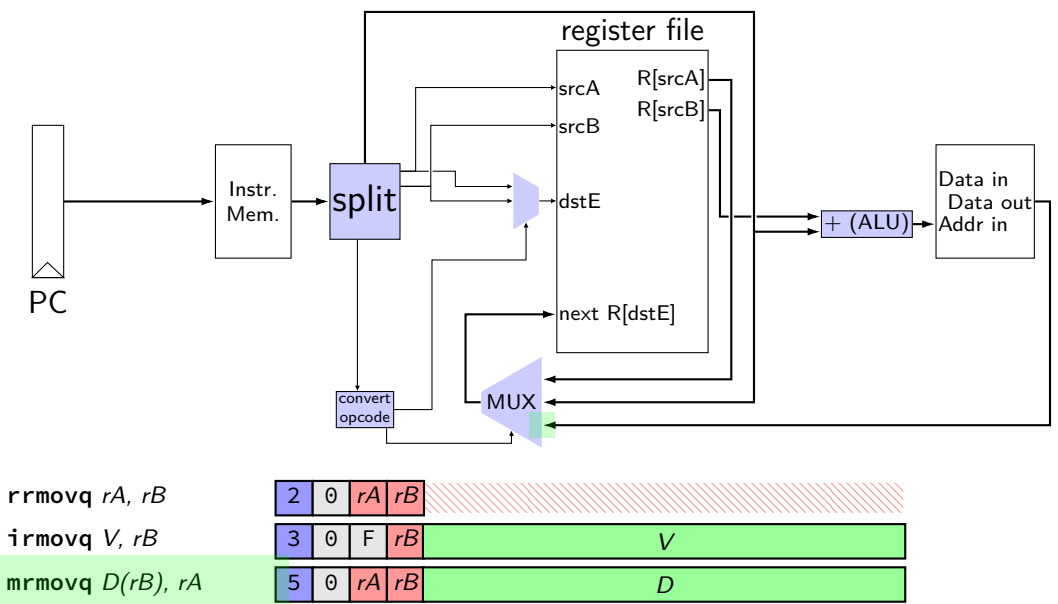

immediate

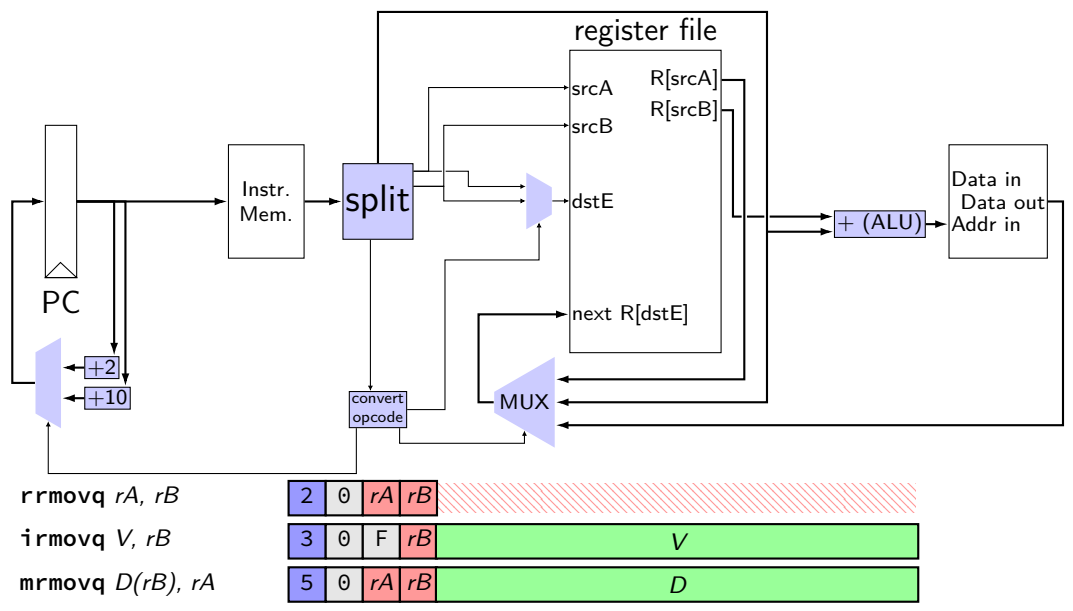